# Vision Part 3 Informatics 1 Cognitive Science

#### Matthias Hennig

School of Informatics University of Edinburgh mhennig@inf.ed.ac.uk

#### Early Visual Pathway

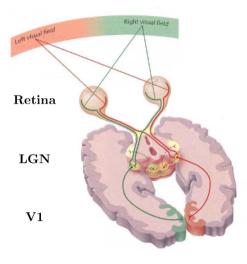

#### From the Retina to the Primary Visual Cortex (V1)

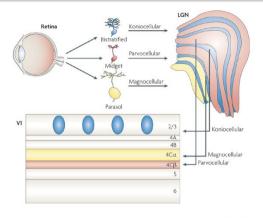

Nature Reviews | Neuroscience

Output from the retina forms several different anatomical pathways, which continue as the ventral and dorsal cortical pathways (what and where pathways).

#### V1 Neurons are selective to Stimulus Orientation

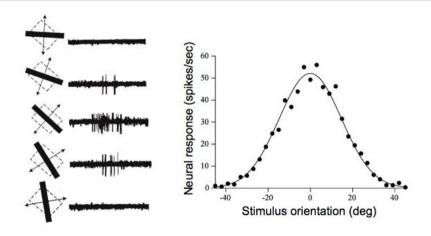

Responses of a neuron to a bar at different orientations (Hubel & Wiesel, 1968). A *tuning curve* can be created by plotting activity as function of angle.

#### Examples of V1 Simple Cells in a Macaque Monkey

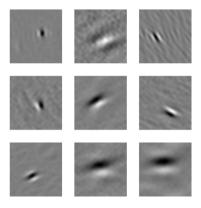

This shows that simple cells cover different different spatial scales and symmetries. (from Dario Ringach, UCLA)

#### Why different Channels?

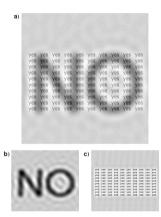

Effect of RF size. a original image, b image filtered with large receptive fields, c image filtered with small receptive fields. The sum of b) and c) equals a).

#### V1 Complex cells

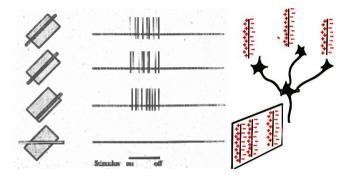

Like simple cells, but here the response is *position-invariant*. This involves a non-linear computation (pooling of thresholded inputs). Finding invariances is essential to describe objects in images.

#### Organisation of Orientation Selectivity in V1

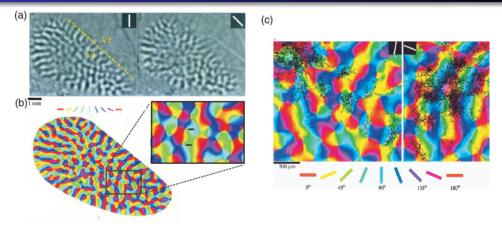

Nearby orientations are represented by neighbouring cells, and superimposed on the retinotopic map. This is called a pinwheel arrangement, and is found in all carnivores, but not in some rodents.

#### A simple Simple Cell Model

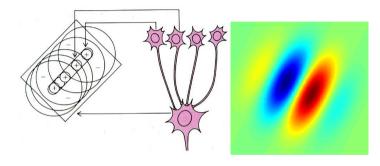

Respond to bars/edges at a preferred orientation and preferred location. Modelled by a Gabor function:

$$g(\mathbf{r}) = Ae^{-\frac{\mathbf{r}^2}{2\sigma_c^2}}\cos(\mathbf{r}\omega - \theta)$$

#### How to predict responses: Convolution

Definition in 1 dimension:

For functions f (image) and g (the receptive field) defined on a set of integers, and g is defined for  $-M \dots M$ :

$$(f * g)[n] = \sum_{m=-M}^{M} f[n-m]g[m]$$

Each point f[n] is re-computed by multiplying f with g, where g is centred in n.

Examples: https://github.com/vdumoulin/conv\_arithmetic

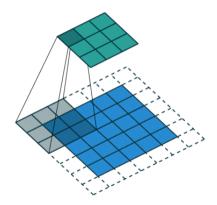

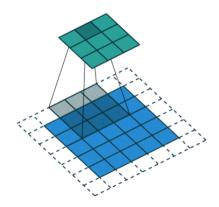

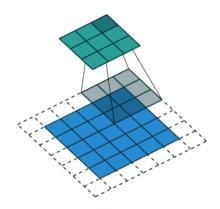

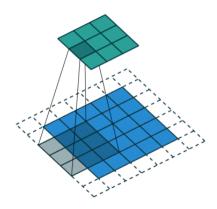

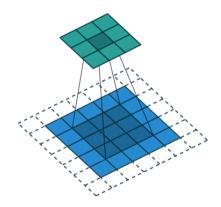

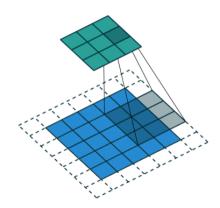

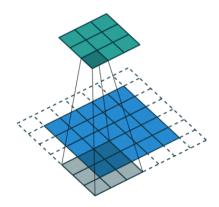

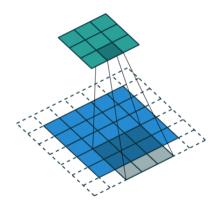

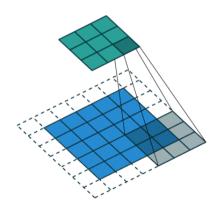

### An image along the early visual pathway

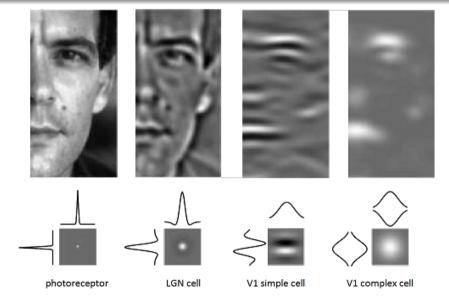